**Usporiadaj obrázky podľa deja v rozprávke**

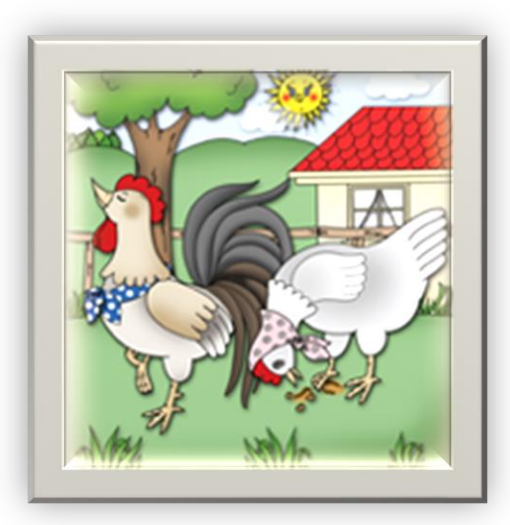

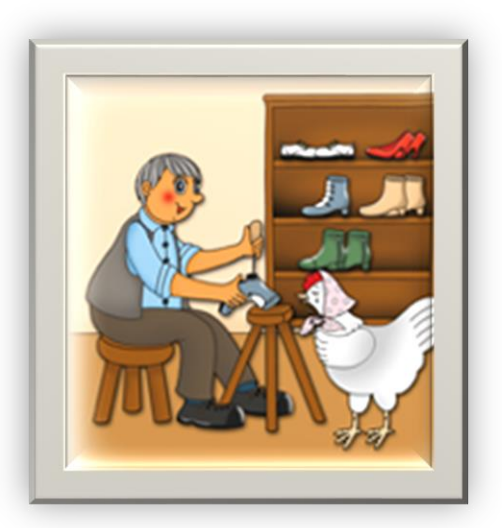

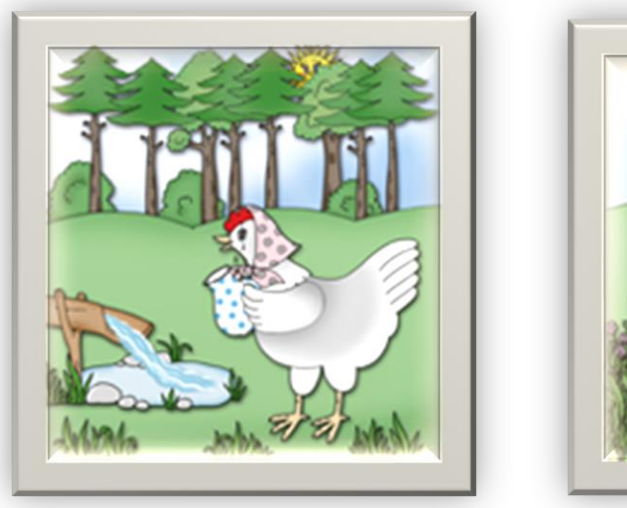

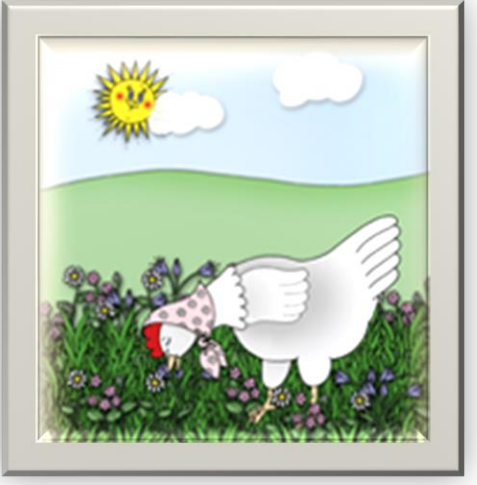

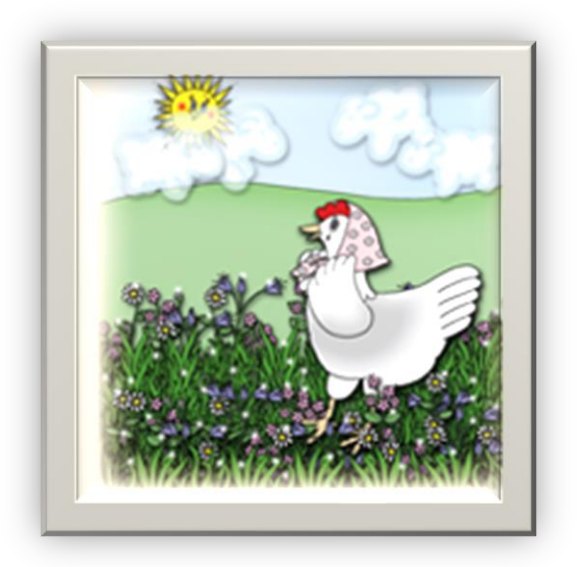

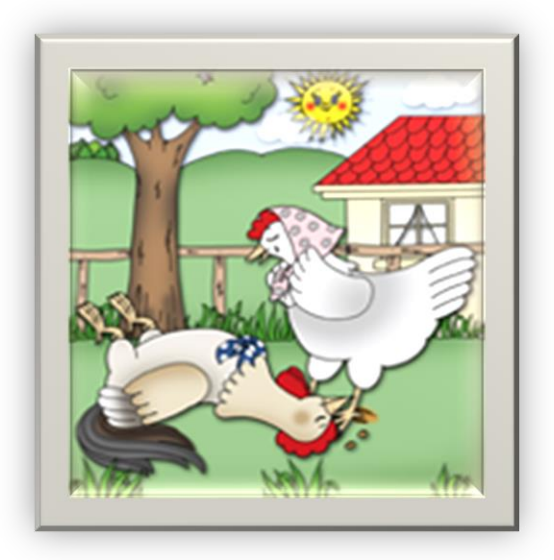

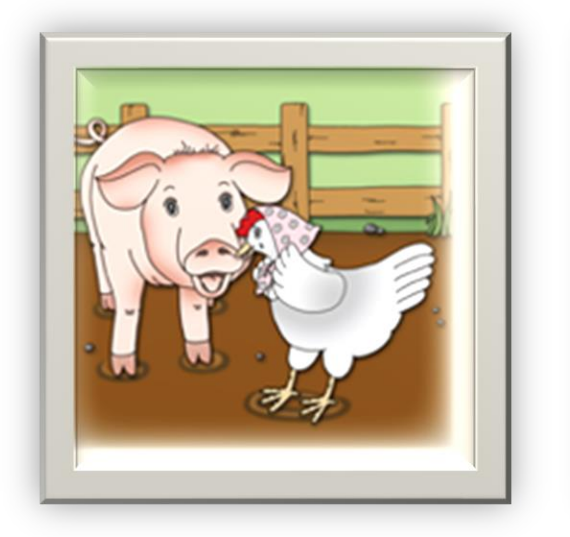

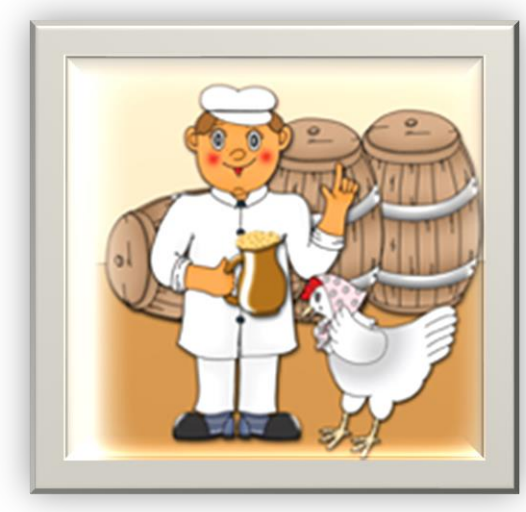

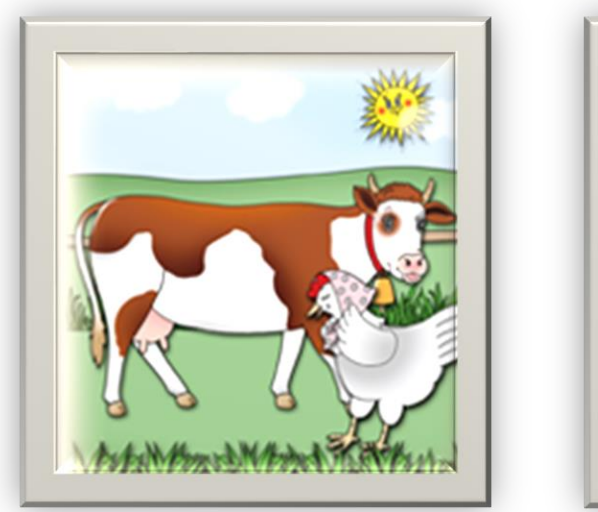

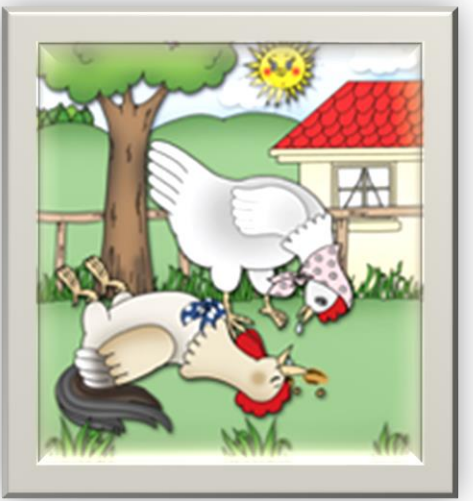

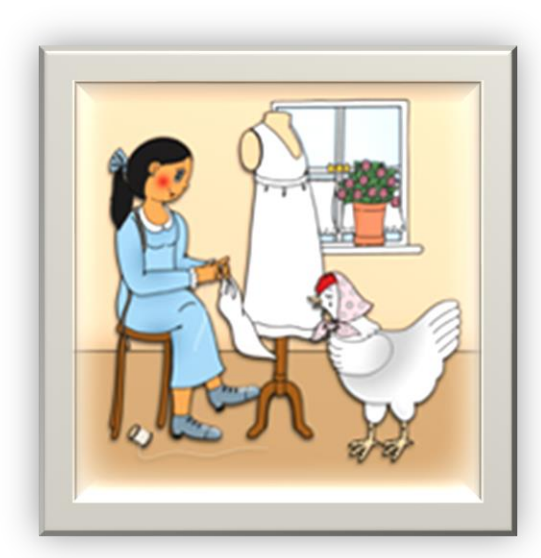

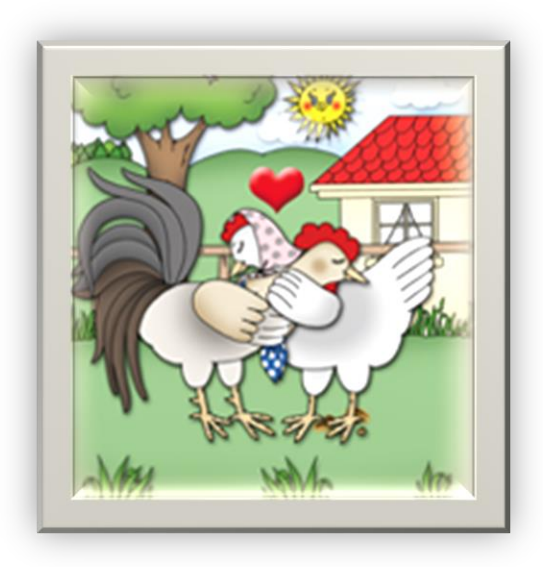